#### **Information Solutions and Services**

## **Student Orientation 2010**

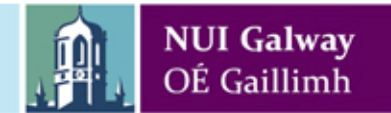

## **Overview**

- **PC Suites**
	- 21 general access
	- 49 restricted access Departmental Suites
- **200+ software applications**
	- Core software: Win XP; MS Office; IE
- **Internet access and eMail**
- **Printing**
- **Wireless computing - NUIGWiFi**

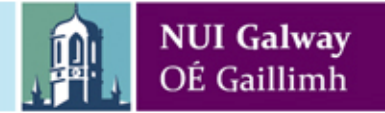

## **Campus Account**

- Campus Account is your login credentials for all computing services with the exception of email
- Activate your Campus Account at **https://cass.nuigalway.ie**
- **User ID** = *Your Student ID Number*
- **Password** = Temporary activation password available in Registration Guide
- Choose your own Campus Password when you activate your Campus Account

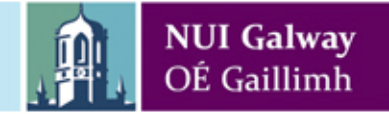

## **PC Suite Login**

• Login to computers in the PC Suites using your Campus Account login credentials

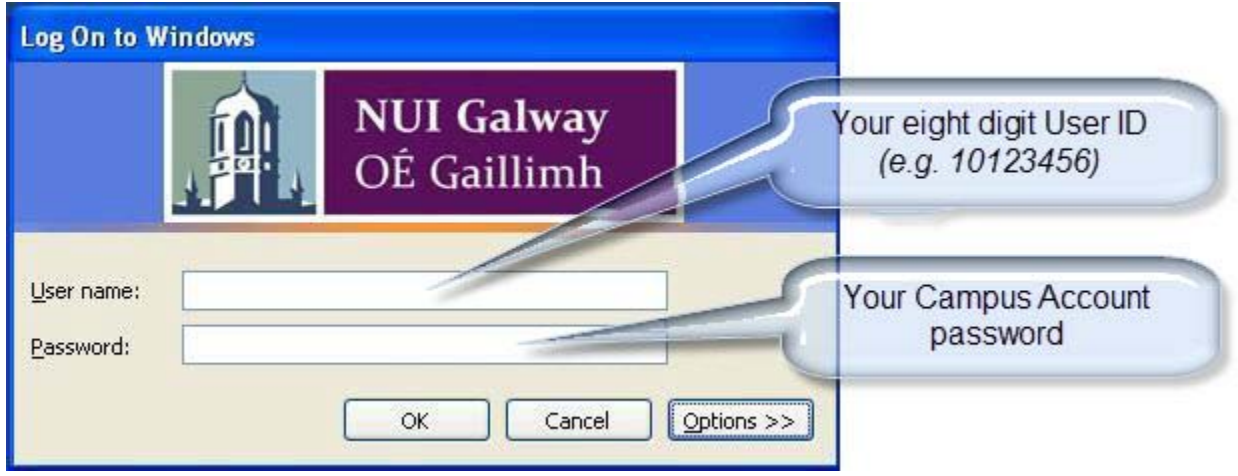

- Network storage space of 100 MB (U: Drive)
- Files deleted annually in August

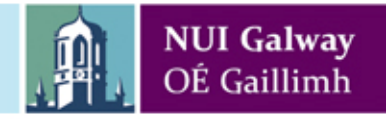

#### **StudentMail**

- **https://studentmail.nuigalway.ie**
- eMail address available at Registration initial.surname*n*[@nuigalway.ie](mailto:initial.surnamen@nuigalway.ie)
- **User ID** (Windows Live ID): Your eMail address
- **Password:** Temporary activation password
- Activation of email account is required
- **Official means of communicating with the University**

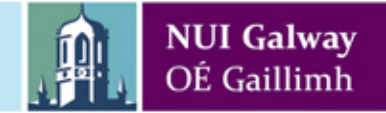

# **Printing**

- Printing in all PC Suites and from wireless
- Purchase print credit at **https://printcredit.nuigalway.ie** or use cash at print kiosks on-campus
- Purchase print credit in order to print

€0.08 for black and white

€0.12 for double-sided black & white

 $\Theta$ .40 /  $\Theta$ .60 for colour printing

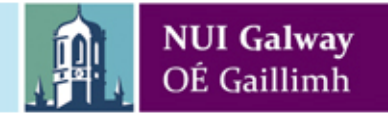

## **Wireless**

#### • **NUIGWiFi**

- Wireless Hotspots across campus
- Laptop with WiFi capability
- Login page appears when you open browser
- Login with your Campus Account credentials
- Install wireless print package details online
- Collect print out from Print Release Stations

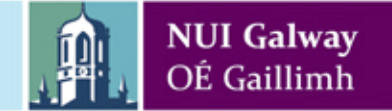

## **Service Desk**

- Opening hours: Monday to Friday 9:15 a.m. to 5:00 p.m.
- Tel: 091 495777
- E-mail: **servicedesk@nuigalway.ie**
- Arts & Science Building (Ground Floor)
- Support to students
	- Account queries e.g. password problem
- Helpdesk ticketing system

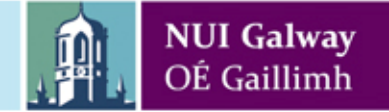

## **More Information**

- Service Desk
- Privately-owned student equipment e.g. laptops
	- Assist with connection to NUI Galway services only
- Training:
	- Introduction to PC Suites course: book at Service Desk
	- Online self-study training course available in Blackboard
- Information Solutions and Services website **www.nuigalway.ie/iss**

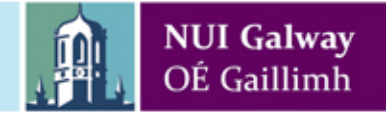